ما نريد فعله أو كتابته هو كتابة الكود الذي يقوم بتغيير اسم النموذج أو Form إلي أي اسم نريده فماذا نكتب؟؟؟؟؟؟؟؟؟؟؟؟؟؟ (أي عند الضغط علي الزر يقوم بتغيير اسم النموذج من Form1 إلي hello) الإجابة:– نقوم بكتابة الكود التالي بين السطرين........

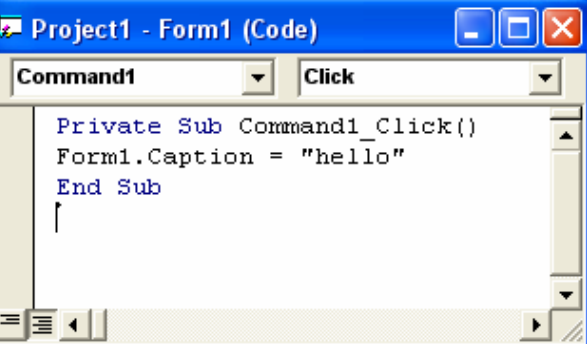

قم بتشغيل البرنامج وقم بالضغط على الزر وانظر ماذا تلاحظ؟؟؟؟؟؟؟؟؟؟

 $-||$   $-||$ 

∩ٌ

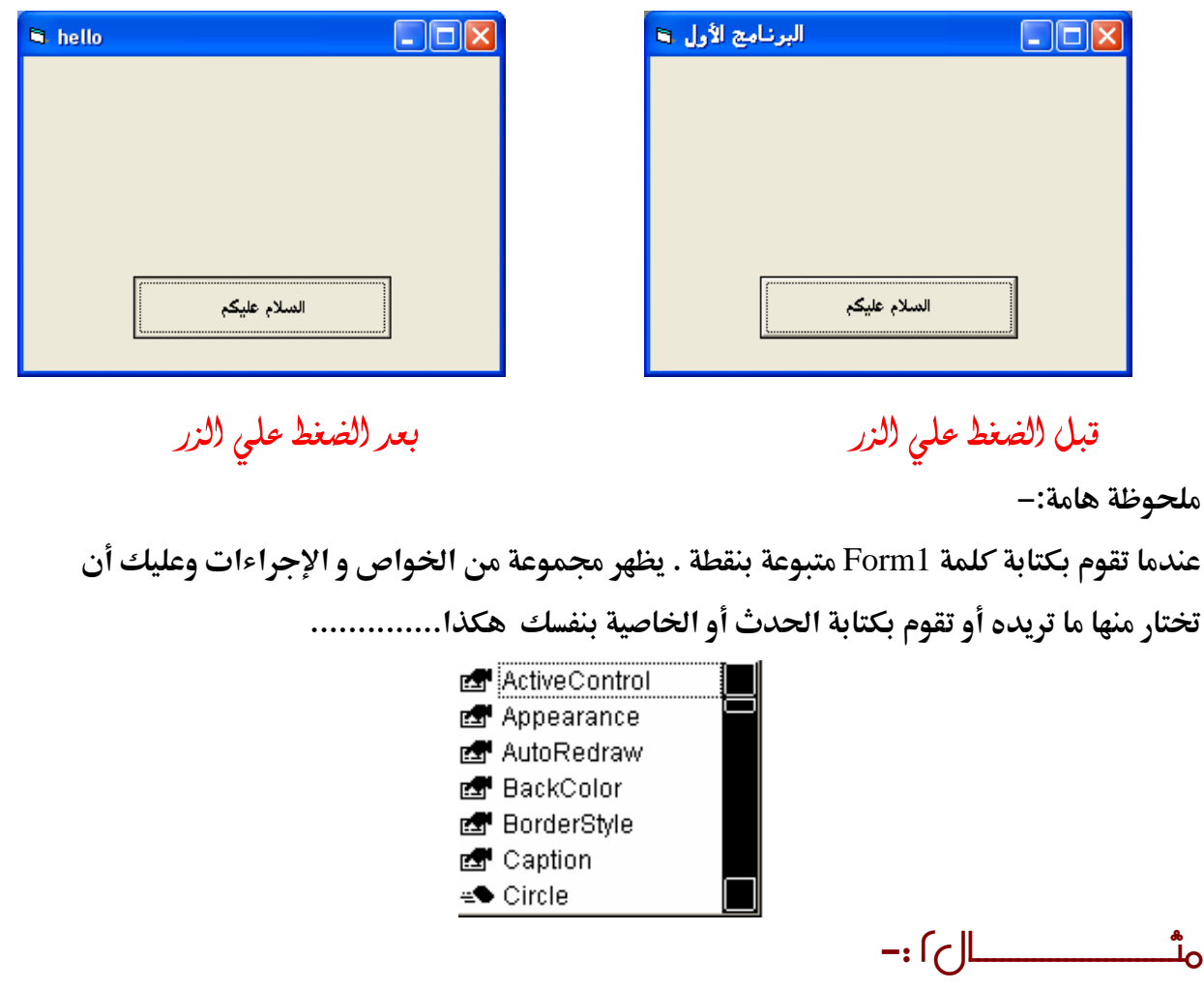

نريد عند الضغط على الزر تظهر الرسالة التالية الموضحة بالشكل التالي:-

تربية نوعية – حاسب آلى

Form1.Caption="hello"

عاصم حمزة المهر